SQLServer2000 - 2 PDF

https://www.100test.com/kao\_ti2020/140/2021\_2022\_SQLServer2\_ c100\_140360.htm Primary Server Standby Server Log shipping1 Enterprise Manager 2 a 3 b  $\log$ shipping4 5  $6$ 份计划:一般不用选择!7、指定交易记录文件备份磁盘目录 Primary Server  $8$ 定主服务器上的分享目录名称。可以按下【…】按钮后浏览 es a set of the set of the set of the Add  $10$ Secondary Server Enterprise Manager Secondary Server Secondary Server (No recovery mode) (Standby mode)

 $\overline{a}$ 

)

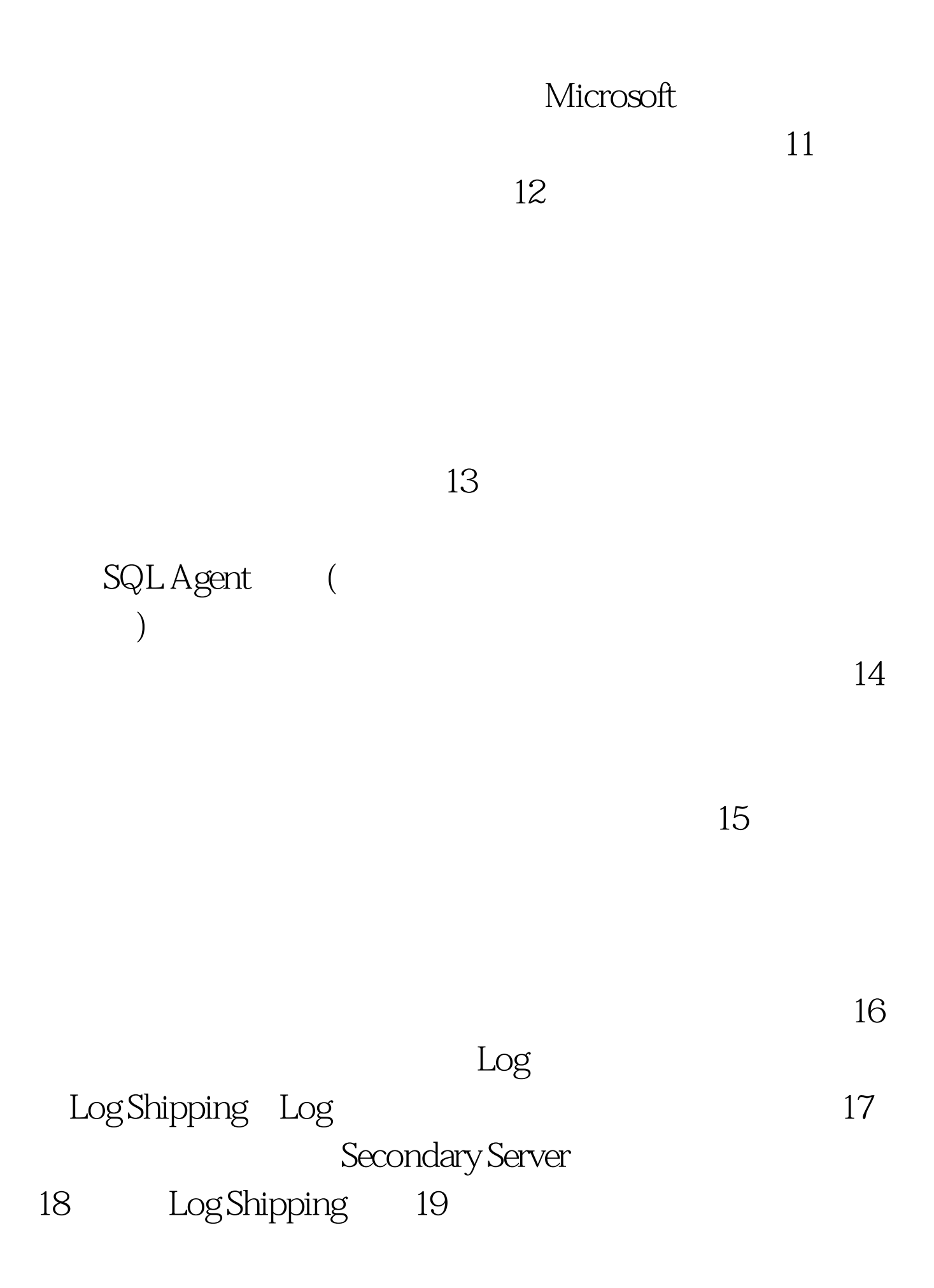

## $100Test$

www.100test.com